# qmake User Guide

Qt 3.0

Copyright © 2001 Trolltech AS. All rights reserved.

TROLLTECH, Qt and the Trolltech logo are registered trademarks of Trolltech AS. Linux is a registered trademark of Linus Torvalds. UNIX is a registered trademark of X/Open Company Ltd. Mac is a registered trademark of Apple Computer Inc. MS Windows is a registered trademark of Microsoft Corporation. All other products named are trademarks of their respective owners.

The definitive Qt documentation is provided in HTML format supplied with Qt, and available online at http://doc.trolltech.com. This PDF file was generated automatically from the HTML source as a convenience to users, although PDF is not an official Qt documentation format.

# **Contents**

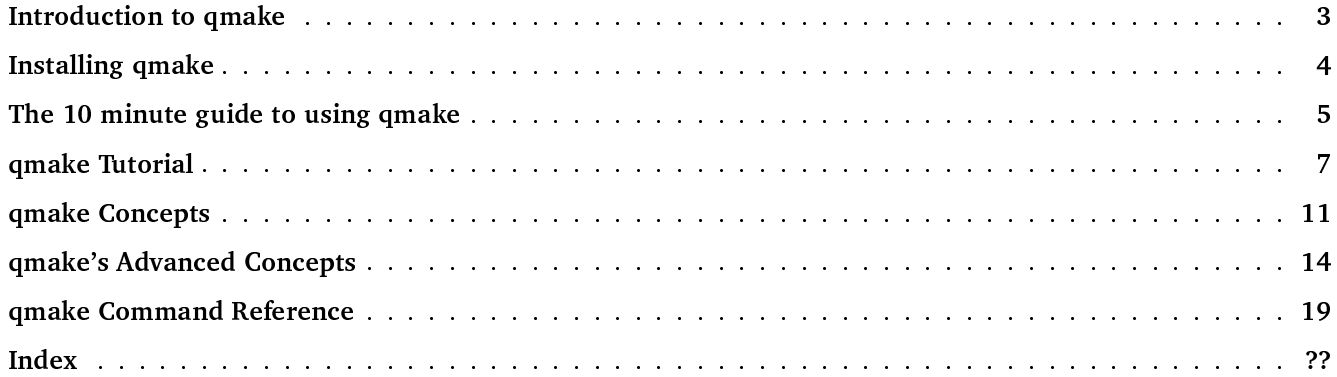

# **Introduction to qmake**

# **Introduction to qmake**

qmake is a tool created by Trolltech to write makefiles for different compilers and platforms.

Writing makefiles by hand can be difficult and error prone, especially if several makefiles are required for different compiler and platform combinations. With *qmake* developers create a simple single 'project' file, and run *qmake* to generate the appropriate makefiles. *qmake* takes care of all the compiler and platform dependencies, freeing developers to focus on their code. Trolltech use qmake as the primary build tool for the Qt library, and for the tools supplied with Qt.

qmake also takes care of Qt's special requirements, automatically including build rules for moc and uic.

# **Installing qmake**

# **Installing qmake**

*qmake* is built by default when Qt is built.

This section explains how to build qmake manually. Skip ahead to The 10 minute guide to using qmake, if you already have qmake.

# Installing qmake manually

Before building Qt manually the following environment variables must be set:

- QMAKESPEC This must be set to the platform and compiler combination that you are using on your system. For example, if you are using Windows and Microsoft Visual Studio, you would set this environment variable to win32-msvc. If you are using Solaris and  $g++$ , you would set this environment variable to solaris- $g++$ .
- OTDIR This must be set to where Qt is (or will be) installed. For example,  $c:\setminus qt$  and  $\setminus local\setminus qt$

Once the environment variables are set go into the qmake directory, \$QTDIR/qmake, e.g. C:\qt\qmake. Now run make or nmake depending on your compiler.

When the make has completed, qmake is ready for use.

# The 10 minute guide to using qmake

# Creating a project file

*qmake* uses information stored in project (.pro) files to determine what should go in the makefiles it generates.

A basic project file contains information about the application, for example, which files are needed to compile the application, and which configuration settings to use.

Here's a simple example project file:

 $SOURCES = hello.cpp$ HEADERS = hello.h CONFIG += qt warn\_on release

We'll provide a brief line-by-line explanation, deferring the detail until later on in the manual.

 $SOURCES = hello.cpp$ 

This line specifies the source files that implement the application. In this case there is just one file, hello.cpp. Most applications require multiple files; this situation is dealt with by listing all the files on the same line space separated, like this:

```
SOURCES = hello.cpp main.cpp
```
Alternatively, each file can be listed on a separate line, by escaping the newlines, like this:

```
SOURCES = hello.cpp \setminusmain.cpp
```
A more verbose approach is to list each file separately, like this:

```
SOURCES += hello.cpp
SOURCES += main.cpp
```
This approach uses " $+=$ " rather than "=" which is safer, because it always adds a new file to the existing list rather than replacing the list.

The HEADERS line is used to specify the header files created for use by the application, e.g.

HEADERS += hello.h

Any of the approaches used to list source files may be used for header files.

The CONFIG line is used to give *qmake* information about the application's configuration.

CONFIG += qt warn on release

The  $+$  =  $\overline{ }$  is used here, because we add our configuration options to any that are already present. This is safer than using "=" which replaces all options with just those specified.

The qt part of the CONFIG line tells qmake that the application is built using Qt. This means that qmake will link against the Qt libraries when linking and add in the neccesary include paths for compiling.

The warn on part of the CONFIG line tells *gmake* that it should set the compiler flags so that warnings are output.

The release part of the CONFIG line tells *gmake* that the application must be built as a release application. During development, programmers may prefer to replace release with debug, which is discussed later.

Project files are plain text (i.e. use an editor like notepad, vim or xemacs) and must be saved with a '.pro' extension. The name of the application's executable will be the same as the project file's name, but with an extension appropriate to the platform. For example, a project file called 'hello.pro' will produce 'hello.exe' on Windows and 'hello' on Unix.

# Generating a makefile

When you have created your project file it is very easy to generate a makefile, all you need to do is go to where you have created your project file and type:

Makefiles are generated from the '.pro' files like this:

gmake -o Makefile hello.pro

For Visual Studio users, qmake can also generate '.dsp' files, for example:

qmake -t vcapp -o hello.dsp hello.pro

# qmake Tutorial

# Introduction to the qmake tutorial

This tutorial teaches you how to use *qmake*. We recommend that you read the *qmake* manual after completing this tutorial.

# **Starting off simple**

Let's assume that you have just finished a basic implementation of your application, and you have created the following files:

- hello.cpp
- $\bullet$  hello.h
- $\bullet$  main.cpp

You will find these files in  $qt/qmake/example$ . The only other thing you know about the setup of the application is that it's written in Ot. First, using your favorite plain text editor, create a file called hello.pro in at/amake/tutorial. The first thing you need to do is add the lines that tell *qmake* about the source and header files that are part of your development project.

We'll add the source files to the project file first. To do this you need to use the SOURCES variable. Just start a new line with  $SOURCES$  + = and put hello.cpp after it. You should have something like:

SOURCES += hello.cpp

We repeat this for each source file in the project, until we end up with:

SOURCES  $+=$  hello.cpp SOURCES  $+=$  main.cpp

If you prefer to use a Make-like syntax, with all the files listed in one go you can use the newline escaping like this:

SOURCES =  $hello.cpp \setminus$ main.cpp

Now that the source files are listed in the project file, the header files must be added. These are added in exactly the same way as source files, except that the variable name is HEADERS:

Once you have done this, your project file should look something like this:

HEADERS += hello.h SOURCES  $+=$  hello.cpp SOURCES  $+=$  main.cpp

The target name is set automatically; it is the same as the project file, but with the suffix appropriate to the platform. For example, if the project file is called 'hello.pro', the target will be 'hello.exe' on Windows and 'hello' on Unix. If you want to use a different name you can set it in the project file:

```
TARGET = helloworld
```
The final step is to set the CONFIG variable. Since this is a Qt application, we need to put 'qt' on the CONFIG line so that *qmake* will add the relevant libraries to be linked against and ensure that build lines for moc and *uic* are included in the makefile.

The finished project file should look like this:

```
CONFIG = qtHEADERS += hello.h
SOURCES += hello.cpp
SOURCES += main.cpp
```
You can now use *qmake* to generate a makefile for your application. On the command line, in your application directory, type:

```
qmake -o Makefile hello.pro
```
Then type make or nmake depending on the compiler you use.

# Making an application debuggable

The release version of an application doesn't contain any debugging symbols or other debuggin information. During development it is useful to produce a debugging version of the application that has the relevant information. This is easily achieved by adding 'debug' to the CONFIG variable in the project file.

For example:

```
CONFIG = qt debug
HEADERS += hello.h
SOURCES += hello.cpp
SOURCES += main.cpp
```
Use *qmake* as before to generate a makefile and you will be able to debug your application.

# Adding platform specific source files

After a few hours of coding, you might have made a start on the platform specific part of your application, and decided to keep the platform dependent code separate. So you now have two new files to include into your project file - hello win.cpp and hello x11.cpp. We can't just add these to the SOURCES variable since this will put both files in the makefile. So what we need to do here is to use a scope which will be processed depending on which platform gmake is run on.

A simple scope which will add in the platform dependent file for Windows looks like this:

```
win32 \{SOURCES += hello_win.cpp
\mathcal{E}
```
So if *gmake* is run on Windows, it will add *hello win.cpp* to the list of source files. If *gmake* is run on any other platform, it will simply ignore it. Now all that is left to be done is to create a scope for the x11 dependent file.

When you have done that, your project file should now look something like this:

```
CONFIG = qt debug
HEADERS += hello.h
SOURCES += hello.cpp
SOURCES += main.cpp
win32 \{SOURCES += hello_win.cpp
\{x11 \{SOURCES += hello_x11.cpp
ļ
```
Use *qmake* as before to generate a makefile.

# Stopping qmake if a file doesn't exist

You may not want to create a makefile if a certain file doesn't exist. We can check if a file exists by using the exists() function. We can stop qmake from processing by using the error() function. This works in the same way as scopes. Simply replace the scope condition with the function. A check for a main.cpp file looks like this:

```
!exists( main.cpp) {
   error( "No main.cpp file found" )
\}
```
The "!" is used to negate the test, i.e. exists (main.cpp) is true if the file exists and !exists (main.cpp) is true if the file doesn't exist.

```
CONFIG = qt debug
HEADERS += hello.h
SOURCES += hello.cpp
SOURCES += main.cpp
win32 \{SOURCES += hello_win.cpp
\left\{ \right\}x11 \{SOURCES += hello_x11.cpp
\{!exists( main.cpp) {
    error( "No main.cpp file found" )
\{
```
Use qmake as before to generate a makefile. If you rename main.cpp temporarily, you will see the message and qmake will stop processing.

# Checking for more than one condition

Suppose you use Windows and you want to be able to see the qDebug() statements when you run your application on the command line. Unless you build your application with the console setting, you won't see the output. We can easily put console on the CONFIG line so that on Windows the makefile will have this setting. But let's say that we only want to add the CONFIG line if we are running on Windows and when debug is already on the CONFIG line. This requires using two nested scopes; just create one scope, then create the other inside that one. Put the settings to be processed inside the last scope, like this:

```
win32 \{debug {
              CONFIG += console
       \left\{ \right.\left\{ \right\}
```
Nested scopes can be joined together using colons, so the final project file looks like this:

```
CONFIG = qt debug
HEADERS += hello.h
SOURCES += hello.cpp
SOURCES += main.cpp
win32 \{SOURCES += hello win.cpp
\left\{ \right\}x11 {
     SOURCES += hello_x11.cpp
\left\{ \right\}!exists( main.cpp ) {
     error( "No main.cpp file found" )
\left\{ \right\}win32:debug {
     CONFIG += console\}
```
That's it! You have now completed the tutorial for qmake, and are ready to write project files for your development projects.

# qmake Concepts

# Introducing qmake

qmake is an easy-to-use tool from Trolltech that creates makefiles for development projects across different platforms. *gmake* simplifies the generation of makefiles so that only a few lines of information are needed to create a makefile. *qmake* can be used for any software project whether it is written in Qt or not, although it also contains additional features to support Ot development.

qmake generates a makefile based on the information in a project file. Project files are created by the developer. Project files are usually simple, but can be quite sophisticated if required. *qmake* can also generate projects for Microsoft Visual studio without having to change the project file.

# qmake's Concepts

# The OMAKESPEC environment variable

Before qmake can be used to build makefiles, the QMAKESPEC environment variable must be set to the platformcompiler combination that is being used on the system. The QMAKESPEC environment variable tells qmake where to look to find platform and compiler specific information. This ensures that the right libraries are used, and that the generated makefile uses the correct syntax. A list of the currently supported platform-compiler combinations can be found in qt/mkspecs. Just set your environment variable to one of the directories listed.

For example, if you are using Microsoft Visual Studio on Windows, then you would set the QMAKESPEC environment variable to win32-msvc. If you are using gcc on Solaris then you would set your OMAKESPEC environment variable to solaris- $g$ ++.

Inside each of the directories in qt/mkspecs, there is a qmake.conf file which contains the platform and compiler specific information. These settings are applied to any project that is built using *qmake* and should not be modified unless you're an expert. For example, if all your applications had to link against a particular library, you might add this information to the relevant *qmake.conf* file.

# Project (.pro) files

A project file is used to tell *amake* the details it needs to know about creating a makefile for the application. For instance, a list of source files and header files that should be put into the project file; any application specific configuration, such as an extra library that should be linked against, or an extra include path.

# **Templates**

The template variable tells qmake what sort of makefile should be generated for the application. The following choices are available:

- app Creates a makefile that builds an application. This is the default, so if a template is not specified, this is used.
- lib Creates a makefile that builds a library.
- vcapp Creates a Visual Studio Project file which builds an application.
- vclib Creates a Visual Studio Project file which builds a library.
- subdirs This is a special template which creates a makefile which will go into the specified directories and create a makefile for the project file and call make on it.

#### The 'app' template

The 'app' template tells *qmake* to generate a makefile that will build an application. When using this template the following *qmake* system variables are recognized. You should use these in your .pro file to specify information about your application.

- HEADERS A list of all the header files for the application.
- SOURCES A list of all the source files for the application.
- FORMS A list of all the .ui files (created using Qt Designer) for the application.
- LEXSOURCES A list of all the lex source files for the application.
- YACCSOURCES A list of all the yacc source files for the application.
- TARGET Name of the executable for the application. This defaults to the name of the project file. (The extension, if any, is added automatically).
- DESTDIR The directory in which the target executable is placed.
- DEFINES A list of any additional pre-processor defines needed for the application.
- INCLUDEPATH A list of any additional include paths needed for the application.
- DEPENDPATH The dependency search path for the application.
- DEF FILE Windows only: A .def file to be linked against for the application.
- RC FILE Windows only: A resource file for the application.
- RES FILE Windows only: A resource file to be linked against for the application.

You only need to use the system variables that you have values for, for instance, if you don't have any extra INCLUDEPATHs then you don't need to specify any, *qmake* will add in the default ones needed. For instance, an example project file might look like this:

TEMPLATE = app HEADERS += hello.h SOURCES  $+=$  hello.cpp SOURCES  $+=$  main.cpp DEFINES += OT DLL CONFIG += qt warn on release

For items that are single valued, e.g. the template or the destination directory, we use "="; but for multi-valued items we use " $+=$ " to add to the existing items of that type. Using "=" replaces the item's value with the new value, for example if we wrote DEFINES=QT\_DLL, all other definitions would be deleted.

#### The 'lib' template

The 'lib' template tells qmake to generate a makefile that will build a library. When using this template, in addition to the system variables mentioned above for the 'app' template the VERSION variable is supported. You should use these in your .pro file to specify information about the library.

• VERSION - The version number of the target library, for example, 2.3.1.

## The 'subdirs' template

The 'subdirs' template tells qmake to generate a makefile that will go into the specified subdirectories and generate a makefile for the project file in the directory and call make on it.

The only system variable that is recognised for this template is the SUBDIRS variable. This variable contains a list of all the subdirectories that contain project files to be processed. It is essential that the project file in the sub directory has the same name as the subdirectory, so that *qmake* can find it. For example, if the subdirectory is called 'myapp' then the project file in that directory should be called myapp.pro in that directory.

# The CONFIG variable

The config variable specifies the options that the compiler should use and the libraries that should be linked against. Anything can be added to the config variable, but the options covered below are recognised by qmake internally.

The following options control what compiler flags are used:

- release The application is to be built in release mode. This is ignored if 'debug' is specified.
- debug The application is to be built in debug mode.
- warn on The compiler should output as many warnings as possible. This is ignored if 'warn off' is specified.
- warn off The compiler should output as few warnings as possible.

The following options define the type of library/application to be built:

- qt The application is a Qt application and should link against the Qt library.
- thread The application is a multi-threaded application.
- $\bullet$  x11 The application is an X11 application or library.
- windows 'app' template only: the application is a Windows window application.
- console 'app' template only: the application is a Windows console application.
- dll 'lib' template only: The library is a shared library (dll).
- staticlib 'lib' template only: The library is a static library.
- plugin 'lib' template only: The library is a plugin; this enables the dll option.

For example, if your application uses the Qt library and you want to build it as a debuggable multi-threaded application, your project file will have the following line:

CONFIG += qt thread debug

Note, that you must use " $+ =$ ", not "=", or *qmake* will not be able to use the settings used to build Qt as a guide as what type of Ot library was built.

# qmake's Advanced Concepts

# qmake's Advanced Concepts

The *qmake* project files we've seen up to now have been very simple, just a list of *name* = *value* and *name* += value lines. qmake provides a lot more power, for example you can use a single project file to produce makefiles for multiple platforms.

# **Operators**

So far, you have seen the = operator and  $+=$  operator being used in a project file. There are more operators available for use; but some of these should be used carefully as they may change more than you expect them to.

## The  $'='$  operator

This operator simply assigns a value to a variable, it is used like this:

 $TARGET = myapp$ 

This sets the TARGET variable to myapp. This will remove any previously set TARGET.

## The  $'t='operator$

This operator adds a value to the list of values in a variable. It is used like this:

DEFINES += QT DLL

This adds QT DLL to the list of pre-processor defines to be put in the makefile.

## The  $i = i$  operator

This operator removes a value from the list of values in a variable. It is used like this:

```
DEFINES -= QT_DLL
```
This removes QT DLL from the list of pre-processor defines to be put in the makefile.

#### The  $'$  =' operator

This operator only adds a value to the list of values in a variable if it doesn't already exist. It is used like this:

DEFINES \*= OT DLL

QT DLL will only be added to the list of pre-processor defines if it is not already defined.

#### The  $\prime \sim = \prime$  operator

This operator replaces any values that match the regexp with the specified value. It is used like this:

DEFINES  $\sim = s/QT [DT]$ . +/QT

This removes any values in the list that start with QT D or QT T with QT.

# **Scopes**

A scope are similar to 'if' statements, if a certain condition is true, the settings inside the scope are processed. A scope is written like this:

```
win32 \{DEFINES += QT DLL
\}
```
The above code will add the QT DLL define to the makefile if qmake is used on a Windows platform. If qmake is used on a different platform than Windows, the define will be ignored.

For example, suppose we want to process something on all platforms *except* for Windows. We can achieve this by negating the scope like this:

```
!win32\{DEFINES += OT DLL
₹
```
Any entry on the CONFIG line is also a scope. For example, if you write this:

```
CONFIG += warn on
```
you will have a scope called 'warn on'. This makes it easy to change the configuration for a project without losing all the custom settings that might be needed for a specific configuration. Since it is possible to put your own values on the CONFIG line, this provides you with a very powerful configuration tool for your makefiles. For example:

```
CONFIG += qt warn on debug
debug {
    TARGET = myappdebug
ļ
release {
    TARGET = myapp
ļ
```
In the above code, two scopes are created which depend on what is put on the CONFIG line. In the example, debug is on the config line, so the TARGET variable is set to myappdebug. If release was on the config line, then the TARGET variable would be set to myapp.

It is also possible to check for two things before processing some settings. For instance, if you want to check if the platform is Windows and that the thread configuration is set, you would write this:

```
win32 {
    thread \{DEFINES += QT_THREAD_SUPPORT
    \{\{
```
To save writing many nested scopes, you can nest scopes using a colon like this:

```
win32:thread {
    DEFINES += OT THREAD SUPPORT
<sup>1</sup>
```
# **Variables**

The variables that we have encountered so far are system variables, such as DEFINES, SOURCES and HEADERS. It is possible for you to create your own variables so that you use them in scopes. It's easy to create your own variable; just name it and assign something to it. For example:

```
MY_VARIABLE = value
```
There are no restricitions on what you do to your own variables, as *qmake* will just ignore them unless it needs to look at them for a scope.

You can also assign the value of a current variable to another variable by prefixing \$\$ to the variable name. For example:

MY\_DEFINES = \$\$DEFINES

Now the MY DEFINES variable contains what is in the DEFINES variable at this point in the project file.

# **Functions**

qmake provides built-in functions that perform simple, yet powerful tasks.

### contains (variablename, value)

If value is in the list of values stored in the variable called variablename, then the settings inside the scope will be processed. For example:

```
contains(CONFIG, thread) {
   DEFINES += QT_THREAD_SUPPORT
\}
```
If thread is in the list of values for the CONFIG variable, then QT THREAD SUPPORT will be added to the list of values in the DEFINES variable.

## count(variablename, number)

If number matches the number of values stored in the variable called variablename, then the settings inside the scope will be processed. For example:

```
count( DEFINES, 5) {
   CONFIG += debug
```
## error(string)

This function outputs the string given and then makes *qmake* exit. For example:

```
error( "An error has occured" )
```
The text "An error has occured" will be displayed on the console and qmake will exit.

# exists(filename)

If the specified file exists, then the settings inside the scope will be processed. For example:

```
exists( /local/qt/qmake/main.cpp ) {
    SOURCES += main.cpp
<sup>1</sup>
```
If /local/qt/qmake/main.cpp exists then main.cpp is added to the list of source files.

Note that "/" can be used as a directory separator regardless of the platform.

# include(filename)

The contents of filename are included at this point in the project file, so any settings in the specified file will be processed. An example of this is:

```
include( myotherapp.pro )
```
Any settings in the myotherapp.pro project file are now processed.

# isEmpty(variablename)

This is the equivalent of using count (variablename, 0). If the variable called variablename has no elements, then the settings inside the scope will be processed. An example of this is:

```
isEmpty( CONFIG ) {
    CONFIG += qt warn on debug
\{
```
# message(string)

This function simply outputs a message on the console.

message( "This is a message" )

The text "This is a message" is output to the console and processing of the project file carries on.

# system(command)

The specified command is performed and if it returns an exit code of 1, the settings inside the scope are processed. For example:

```
system( ls /bin ) {
    SOURCES += bin/main.cpp
   HEADERS += bin/main.h
\}
```
So if the command  $ls$  /bin returns 1 then  $bin/main$ .cpp is added to the list of sources and  $bin/main$ .h is added to the list of headers.

# qmake Command Reference

# qmake Command Reference

- About This Reference
- Command Line Options
- System Variables
- Functions
- Environment Variables and Configuration

# **About This Reference**

This reference is a detailed index of all command line options, configurations and internal variables used by the cross-platform makefile generation utility qmake.

# **Command Line Options**

# **Syntax**

gmake [options] files

# Options

The following options can be specified on the command line to *qmake*:

- -o file qmake output will be directed to file. if this argument is not specified, then qmake will try to guess a suitable name. If '-' is specified, output is directed to stdout.
- -unix qmake will run in unix mode. In this mode, Unix file naming and path conventions will be used. This is the default mode on all Unices.
- -win32 qmake will run in win32 mode. In this mode, Windows file naming and path conventions will be used. This is the default mode on Windows.
- -d *qmake* will output useful debugging information.
- -t tmpl qmake will override any set TEMPLATE variables with tmpl.
- -help qmake will go over these features and give some useful help.

qmake supports two different modes of operation. The first mode, which is the default is makefile generation. In this mode, *qmake* will take a .pro file and turn it into a makefile. Creating makefiles is covered by this reference guide, there is another mode which generates .pro files.

To toggle between these modes you must specify in the first argument what mode you want to use. If no mode is specified, *amake* will assume you want makefile mode. The available modes are:

- - makefile qmake output will be a makefile (Makefile mode).
- · project qmake output will be a project file (Project file mode).

## Makefile Mode

In Makefile mode *qmake* will generate a makefile. Additionally you may supply the following arguments in this mode:

- -nocache qmake will ignore the .qmake.cache file.
- -nodepend *qmake* will not generate any dependency information.
- -cache file qmake will use file as the cache file, ignoring any other .qmake.cache file found
- -spec spec qmake will use spec as a path to platform-compiler information and QMAKESPEC will be ignored.

The files argument can be a list of one or more project files, separated by spaces. You may also pass qmake assignments on the command line here and they will be processed before all files specified, for example:

qmake -makefile -unix -o Makefile "CONFIG + = test" test.pro

This will generate a Makefile, from test.pro with Unix pathnames. However many of these arguments aren't necessary as they are the default. Therefore the line can be simplified on Unix to:

qmake "CONFIG + = test" test.pro

## Projectfile Mode

In Projectfile mode *qmake* will generate a project file. Additionally, you may supply the following arguments in this mode:

• -nopwd qmake will not look in your current working directory for source code and only use the specified files

The files argument can be a list of files or directories. If a directory is specified, then it will be included in the DEPENDPATH variable and relevant code from there will be included in the generated project file, if a file is given it will go into the correct variable depending on extension (i.e. ui files go into FORMS, cpp files go into SOURCES, etc).

# **System Variables**

- Frequently Used System Variables
- Rarely Used System Variables

# **Frequently Used System Variables**

The following variables are recognized by *qmake* and are used most frequently when creating project files.

## **CONFIG**

The CONFIG variable specifies project configuration and compiler options. The values will be recognized internally by qmake and have special meaning. They are as follows.

These CONFIG values control compilation flags:

- release Compile with optimization enabled, ignored if "debug" is specified
- debug Compile with debug options enabled
- warn on The compiler should emit more warnings than normally, ignored if "warn off" is specified
- warn off The compiler should only emit severe warnings.

These options define the application/library type:

- qt The target is a Qt application/library and requires the Qt header files/library. The proper include and library paths for the Qt library will automatically be added to the project.
- opengl The target requires the OpenGL (or Mesa) headers/libraries. The proper include and library paths for these libraries will automatically be added to the project.
- thread The target is a multi-threaded application or library. The proper defines and compiler flags will automatically be added to the project.
- x11 The target is a X11 application or library. The proper include paths and libraries will automatically be added to the project.
- windows The target is a Win32 window application (app only). The proper include paths, compiler flags and libraries will automatically be added to the project.
- console The target is a Win32 console application (app only). The proper include paths, compiler flags and libraries will automatically be added to the project.
- dll The target is a shared object/DLL. The proper include paths, compiler flags and libraries will automatically be added to the project.
- staticlib The target is a static library (lib only). The proper compiler flags will automatically be added to the project.
- $\bullet$  plugin The target is a plugin (lib only). This enables dll as well.

The CONFIG variable will also be checked when resolving scopes. You may assign anything to this variable.

For example:

```
CONFIG += qt console newstuff
\ddotscnewstuff {
        SOURCES += new.cpp
        HEADERS += new.h
\}
```
## **DEFINES**

qmake adds the values of this variable as compiler C preprocessor macros (-D option).

For example:

DEFINES += USE\_MY\_STUFF QT\_DLL

## **DEF FILE**

This is only used on Windows when using the 'app' template. Specifies a .def file to be included in the project.

## **DESTDIR**

Specifies where to put the target file.

For example:

DESTDIR =  $\ldots$ /../lib

#### **DLLDESTDIR**

Specifies where to copy the target dll.

#### **HEADERS**

Defines the header files for the project.

qmake will generate dependency information (unless -nodepend is specified on the command line) for the specified headers. *qmake* will also automatically detect if moc is required by the classes in these headers, and add the appropriate dependencies and files to the project for generating and linking the moc files.

For example:

```
HEADERS = myclass.hloqin.hmainwindow.h
```
See also SOURCES.

#### **INCLUDEPATH**

This variable specifies the #include directories which should be searched when compiling the project. Use ';' or a space as the directory separator.

For example:

```
INCLUDEPATH = c:\msdev\includegraphics{red:}stl\includegraphics{red:}sdl
```
#### **FORMS**

This variable specifies the .ui files (see Qt Designer) to be processed through *uic* before compiling. All dependencies, headers and source files required to build these .ui files will automatically be added to the project.

For example:

```
FORMS = mydialog.ui \
        mywidget.ui \
        myconfig.ui
```
## **LEXSOURCES**

This variable contains a list of lex source files. All dependencies, headers and source files will automatically be added to the project for building these lex files.

For example:

LEXSOURCES = lexer.1

## LIBS

This variable contains a list of libraries to be linked into the project.

For example:

```
unix: LIBS += -lmath -L/usr/local/libwin32:LIBS += c:\wvlibs\mathbb{.}lib
```
## MOC DIR

This variable specifies the directory where all intermediate moc files should be placed.

For example:

```
unix:MOCDIR = . . /myproject /tmpwin32:MOC_DIR = c:\myproject\tmp)
```
#### **OBJECTS DIR**

This variable specifies the directory where all intermediate objects should be placed.

For example:

```
unix: OBJECTS_DIR = ../myproject/tmp
win32:OBJECTS__DIR = c:\myproject\tmp
```
#### **REQUIRES**

This is a special variable processed by qmake. If the contents of this variable do not appear in CONFIG by the time this variable is assigned, then a minimal makefile will be generated that states what dependencies (the values assigned to REQUIRES) are missing.

This is mainly used in Qt's build system for building the examples.

#### **SOURCES**

This variable contains the name of all source files in the project.

For example:

```
SOURCES = myclass.cpp \setminuslogin.cpp \setminusmainwindow.cpp
```
See also HEADERS

#### **SUBDIRS**

This variable, when used with the 'subdir' TEMPLATE contains the names of all subdirectories to look for a project file.

For example:

```
SUBDIRS = kernel \setminustools
```
## **TARGET**

This specifies the name of the target file.

For example:

TEMPLATE = app TARGET = myapp  $SOURCES = main.cpp$ 

The project file above would produce an executable named 'myapp' on unix and 'myapp.exe' on windows.

#### **TEMPLATE**

This variable contains the name of the template to use when generating the project. The allowed values are:

- app Creates a makefile for building applications (the default)
- lib Creates a makefile for building libraries
- subdirs Creates a makefile for building targets in subdirectories
- vcapp  $-$  win32 only Creates an application project file
- · vclib win32 only Creates a library project file

For example:

```
TEMPLATE = lib
SOURCES = main.cppTARGET = mylib
```
#### **VERSION**

This variable contains the version number of the library if the 'lib' TEMPLATE is specified.

For example:

VERSION =  $1.2.3$ 

#### **YACCSOURCES**

This variable contains a list of yacc source files to be included in the project. All dependencies, headers and source files will automatically be included in the project.

For example:

YACCSOURCES = moc.y

# **Rarely Used System Variables**

The following variables are also recognized by qmake but are either internal or very rarely used.

## **DESTDIR TARGET**

This variable is set internally by *qmake*, which is basically the DESTDIR variable with the TARGET variable appened at the end. The value of this variable is typically handled by *qmake* or qmake.conf and rarely needs to be modified.

#### **DSP TEMPLATE**

This variable is set internally by *qmake*, which specifies where the dsp template file for basing generated dsp files is stored. The value of this variable is typically handled by *qmake* or qmake.conf and rarely needs to be modified.

#### **LEXIMPLS**

This variable contains a list of lex implementation files. The value of this variable is typically handled by qmake or qmake.conf and rarely needs to be modified.

#### **LEXOBJECTS**

This variable contains the names of intermediate lex object files. The value of this variable is typically handled by qmake and rarely needs to be modified.

#### **MAKEFILE**

This variable specifies the name of the makefile which qmake should use when outputting the dependency information for building a project. The value of this variable is typically handled by *qmake* or qmake.conf and rarely needs to be modified.

#### **MAKEFILE\_GENERATOR**

This variable contains the name of the makefile generator to use when generating a makefile. The value of this variable is typically handled internally by *qmake* and rarely needs to be modified.

#### **OBJECTS**

This variable is generated from the SOURCES variable. The extension of each source file will have been replaced by .o (Unix) or .obj (Win32). The value of this variable is typically handled by *qmake* or qmake.conf and rarely needs to be modified.

#### **OBJMOC**

This variable is set by *qmake* if files can be found that contain the Q OBJECT macro. OBJMOC contains the name of all intermediate moc object files. The value of this variable is typically handled by *qmake* or *qmake* conf and rarely needs to be modified.

#### **PRECOMPH**

This variable contains a list of header files that require some sort of pre-compilation step (such as with moc). The value of this variable is typically handled by qmake or qmake.conf and rarely needs to be modified.

#### **QMAKE**

This variable contains the name of the *qmake* program itself and is placed in generated makefiles. The value of this variable is typically handled by *qmake* or *qmake.conf* and rarely needs to be modified.

#### **OMAKESPEC**

This variable contains the name of the *qmake* configuration to use when generating makefiles. The value of this variable is typically handled by qmake or qmake.conf and rarely needs to be modified. Use the QMAKESPEC environment variable instead.

#### **QMAKE AIX SHLIB**

If this variable is not empty, then this variable tells qmake to generate the TARGET as an AIX shared library.

#### **QMAKE APP FLAG**

This variable is empty unless the 'app' TEMPLATE is specified. The value of this variable is typically handled by *gmake* or gmake.conf and rarely needs to be modified. Use the following instead:

 $app \{$ 

```
#conditional code for 'app' template here
```

```
\}
```
## **QMAKE\_APP\_OR\_DLL**

This variable is empty unless the 'app' or 'dll' TEMPLATE is specified. The value of this variable is typically handled by qmake or qmake.conf and rarely needs to be modified.

## **QMAKE AR CMD**

#### This is used on Unix platforms only

This variable contains the command for invoking the program which creates, modifies and extracts archives. The value of this variable is typically handled by *qmake* or qmake.conf and rarely needs to be modified.

#### **QMAKE CFLAGS DEBUG**

This variable contains the flags for the C compiler in debug mode. The value of this variable is typically handled by qmake or qmake.conf and rarely needs to be modified.

#### **QMAKE CFLAGS MT**

This variable contains the compiler flags for creating a multi-threaded application. The value of this variable is typically handled by *qmake* or qmake.conf and rarely needs to be modified.

#### **QMAKE CFLAGS MT DBG**

This variable contains the compiler flags for creating a debuggable multi-threaded application. The value of this variable is typically handled by qmake or qmake.conf and rarely needs to be modified.

#### **QMAKE CFLAGS MT DLL**

This is used on Windows only

#### qmake Command Reference

This variable contains the compiler flags for creating a multi-threaded dll. The value of this variable is typically handled by qmake or qmake.conf and rarely needs to be modified.

## **QMAKE CFLAGS MT DLLDBG**

#### This is used on Windows only

This variable contains the compiler flags for creating a debuggable multi-threaded dll. The value of this variable is typically handled by *qmake* or qmake.conf and rarely needs to be modified.

#### **QMAKE\_CFLAGS\_RELEASE**

This variable contains the compiler flags for creating a non-debuggable application. The value of this variable is typically handled by qmake or qmake.conf and rarely needs to be modified.

#### **OMAKE CFLAGS SHLIB**

#### This is used on Unix platforms only

This variable contains the compiler flags for creating a shared library. The value of this variable is typically handled by qmake or qmake.conf and rarely needs to be modified.

#### **QMAKE CFLAGS THREAD**

This variable contains the compiler flags for creating a multi-threaded application. The value of this variable is typically handled by qmake or qmake.conf and rarely needs to be modified.

#### **QMAKE CFLAGS WARN OFF**

This variable is not empty if the warn off TEMPLATE option is specified. The value of this variable is typically handled by *qmake* or qmake.conf and rarely needs to be modified.

## **QMAKE CFLAGS WARN ON**

This variable is not empty if the warn on TEMPLATE option is specified. The value of this variable is typically handled by qmake or qmake.conf and rarely needs to be modified.

#### **QMAKE CLEAN**

This variable contains any files which are not generated files (such as moc and uic generated files) and object files that should be removed when using "make clean".

#### QMAKE\_CXXFLAGS\_DEBUG

This variable contains the  $C++$  compiler flags for creating a debuggable application. The value of this variable is typically handled by *qmake* or *qmake.conf* and rarely needs to be modified.

#### **OMAKE CXXFLAGS MT**

This variable contains the  $C++$  compiler flags for creating a multi-threaded application. The value of this variable is typically handled by qmake or qmake.conf and rarely needs to be modified.

## QMAKE\_CXXFLAGS\_MT\_DBG

This variable contains the  $C++$  compiler flags for creating a debuggable multi-threaded application. The value of this variable is typically handled by qmake or qmake.conf and rarely needs to be modified.

#### **QMAKE CXXFLAGS MT DLL**

This is used on Windows only

This variable contains the  $C++$  compiler flags for creating a multi-threaded dll. The value of this variable is typically handled by qmake or qmake.conf and rarely needs to be modified.

#### QMAKE\_CXXFLAGS\_MT\_DLLDBG

#### This is used on Windows only

This variable contains the  $C++$  compiler flags for creating a multi-threaded debuggable dll. The value of this variable is typically handled by *qmake* or *qmake.conf* and rarely needs to be modified.

#### QMAKE\_CXXFLAGS\_RELEASE

This variable contains the  $C++$  compiler flags for creating an application. The value of this variable is typically handled by qmake or qmake.conf and rarely needs to be modified.

#### **QMAKE CXXFLAGS SHLIB**

This variable contains the  $C++$  compiler flags for creating a shared library. The value of this variable is typically handled by qmake or qmake.conf and rarely needs to be modified.

#### **QMAKE CXXFLAGS THREAD**

This variable contains the  $C++$  compiler flags for creating a multi-threaded application. The value of this variable is typically handled by qmake or qmake.conf and rarely needs to be modified.

#### QMAKE\_CXXFLAGS\_WARN\_OFF

This variable contains the  $C++$  compiler flags for suppressing compiler warnings. The value of this variable is typically handled by *qmake* or qmake.conf and rarely needs to be modified.

#### QMAKE CXXFLAGS WARN ON

This variable contains  $C++$  compiler flags for generating compiler warnings. The value of this variable is typically handled by *qmake* or *qmake.conf* and rarely needs to be modified.

#### **QMAKE EXTENSION SHLIB**

This variable contains the extention for shared libraries. The value of this variable is typically handled by *qmake* or qmake.conf and rarely needs to be modified.

#### **OMAKE FAILED REQUIREMENTS**

This variable contains the list of requirements that were failed to be met when *amake* was used. For example, the sql module is needed and wasn't compiled into Qt. The value of this variable is typically handled by qmake or qmake.conf and rarely needs to be modified.

#### **QMAKE FILETAGS**

This variable contains the file tags needed to be entered into the makefile, such as SOURCES and HEADERS. The value of this variable is typically handled by *qmake* or qmake.conf and rarely needs to be modified.

#### **OMAKE HPUX SHLIB**

#### This is used on Unix platforms only

If this variable is not empty then this variable tells qmake to generate the TARGET as an HPUX shared library. The value of this variable is typically handled by *qmake* or qmake.conf and rarely needs to be modified.

#### **QMAKE HPUX SHLIBS**

#### This is used on Unix platforms only

If this variable is not empty then this variable tells *qmake* to generate the TARGET as an HPUX shared library. The value of this variable is typically handled by qmake or qmake.conf and rarely needs to be modified.

#### **QMAKE INCDIR**

This variable contains the location of all known header files to be added to INCLUDEPATH when building an application. The value of this variable is typically handled by qmake or qmake.conf and rarely needs to be modified.

#### QMAKE\_INCDIR\_OPENGL

This variable contains the location of OpenGL header files to be added to INCLUDEPATH when building an application with OpenGL support. The value of this variable is typically handled by *qmake* or qmake.conf and rarely needs to be modified.

## **OMAKE INCDIR OT**

This variable contains the location of all known header file paths to be added to INCLUDEPATH when building a Qt application. The value of this variable is typically handled by qmake or qmake.conf and rarely needs to be modified.

#### **QMAKE INCDIR THREAD**

This variable contains the location of all known header file paths to be added to INCLUDEPATH when building a multi-threaded application. The value of this variable is typically handled by *qmake* or qmake.conf and rarely needs to be modified.

## **QMAKE INCDIR X11**

#### This is used on Unix platforms only

This variable contains the location of X11 header file paths to be added to INCLUDEPATH when building a X11 application. The value of this variable is typically handled by qmake or qmake.conf and rarely needs to be modified.

## **OMAKE LFLAGS CONSOLE**

#### This is used on Windows only

This variable contains link flags when building console programs. The value of this variable is typically handled by *qmake* or qmake.conf and rarely needs to be modified.

#### QMAKE\_LFLAGS\_CONSOLE\_DLL

#### This is used on Windows only

This variable contains link flags when building console dlls. The value of this variable is typically handled by *qmake* or qmake.conf and rarely needs to be modified.

#### **QMAKE LFLAGS DEBUG**

This variable contains link flags when building debuggable applications. The value of this variable is typically handled by qmake or qmake.conf and rarely needs to be modified.

#### **QMAKE\_LFLAGS\_PLUGIN**

This variable contains link flags when building plugins. The value of this variable is typically handled by qmake or qmake.conf and rarely needs to be modified.

#### **QMAKE LFLAGS QT DLL**

This variable contains link flags when building programs that use the Qt library built as a dll. The value of this variable is typically handled by *qmake* or *qmake.conf* and rarely needs to be modified.

#### **QMAKE\_LFLAGS\_RELEASE**

This variable contains link flags when building applications for release. The value of this variable is typically handled by *amake* or amake, conf and rarely needs to be modified.

#### **QMAKE LFLAGS SHAPP**

This variable contains link flags when building applications which are using the 'app' template. The value of this variable is typically handled by qmake or qmake.conf and rarely needs to be modified.

#### **QMAKE LFLAGS SHLIB**

This variable contains link flags when building shared libraries The value of this variable is typically handled by *amake* or amake, conf and rarely needs to be modified.

#### **QMAKE LFLAGS SONAME**

This variable specifies the name of shared objects, such as .so or .dll. The value of this variable is typically handled by qmake or qmake.conf and rarely needs to be modified.

#### **QMAKE\_LFLAGS\_THREAD**

This variable contains link flags when building multi-threaded projects. The value of this variable is typically handled by qmake or qmake.conf and rarely needs to be modified.

#### **QMAKE LFLAGS WINDOWS**

#### This is used on Windows only

This variable contains link flags when building windows projects. The value of this variable is typically handled by qmake or qmake.conf and rarely needs to be modified.

#### QMAKE LFLAGS WINDOWS DLL

#### This is used on Windows only

This variable contains link flags when building windows dll projects. The value of this variable is typically handled by qmake or qmake.conf and rarely needs to be modified.

#### **QMAKE\_LIBDIR**

This variable contains the location of all known library directories. The value of this variable is typically handled by qmake or qmake.conf and rarely needs to be modified.

#### **QMAKE\_LIBDIR\_FLAGS**

#### This is used on Unix platforms only

This variable contains the location of all library directory with -L prefixed. The value of this variable is typically handled by qmake or qmake.conf and rarely needs to be modified.

#### **QMAKE LIBDIR OPENGL**

This variable contains the location of the OpenGL library directory. The value of this variable is typically handled by *qmake* or qmake.conf and rarely needs to be modified.

#### **QMAKE LIBDIR QT**

This variable contains the location of the Qt library directory. The value of this variable is typically handled by qmake or qmake.conf and rarely needs to be modified.

#### **QMAKE LIBDIR X11**

#### This is used on Unix platforms only

This variable contains the location of the X11 library directory. The value of this variable is typically handled by qmake or qmake.conf and rarely needs to be modified.

#### **OMAKE LIBS**

This variable contains all project libraries. The value of this variable is typically handled by *qmake* or qmake.conf and rarely needs to be modified.

#### QMAKE\_LIBS\_CONSOLE

#### This is used on Windows only

This variable contains all project libraries that should be linked against when building a console application. The value of this variable is typically handled by *qmake* or qmake.conf and rarely needs to be modified.

#### **QMAKE LIBS OPENGL**

This variable contains all OpenGL libraries. The value of this variable is typically handled by qmake or qmake.conf and rarely needs to be modified.

#### QMAKE LIBS OPENGL QT

This variable contains all OpenGL Qt libraries. The value of this variable is typically handled by *qmake* or qmake.conf and rarely needs to be modified.

## **QMAKE LIBS QT**

This variable contains all Qt libraries. The value of this variable is typically handled by *qmake* or qmake.conf and rarely needs to be modified.

## **OMAKE LIBS OT DLL**

#### This is used on Windows only

This variable contains all Qt libraries when Qt is built as a dll. The value of this variable is typically handled by qmake or qmake.conf and rarely needs to be modified.

#### **QMAKE LIBS QT OPENGL**

This variable contains all the libraries needed to link against if OpenGL support is turned on. The value of this variable is typically handled by *qmake* or qmake.conf and rarely needs to be modified.

#### **QMAKE\_LIBS\_QT\_THREAD**

This variable contains all the libraries needed to link against if thread support is turned on. The value of this variable is typically handled by *qmake* or *qmake.conf* and rarely needs to be modified.

#### **QMAKE LIBS RT**

#### This is used with Borland compilers only

This variable contains the runtime library needed to link against when building an application. The value of this variable is typically handled by *qmake* or *qmake.conf* and rarely needs to be modified.

## **OMAKE LIBS RTMT**

#### This is used with Borland compilers only

This variable contains the runtime library needed to link against when building a multi-threaded application. The value of this variable is typically handled by *qmake* or qmake.conf and rarely needs to be modified.

## **QMAKE LIBS THREAD**

#### This is used on Unix platforms only

This variable contains all libraries that need to be linked against when building a multi-threaded application. The value of this variable is typically handled by *qmake* or *qmake.conf* and rarely needs to be modified.

#### QMAKE\_LIBS\_WINDOWS

#### This is used on Windows only

This variable contains all windows libraries. The value of this variable is typically handled by *qmake* or qmake.conf and rarely needs to be modified.

## **QMAKE LIBS X11**

#### This is used on Unix platforms only

This variable contains all X11 libraries. The value of this variable is typically handled by *qmake* or qmake.conf and rarely needs to be modified.

#### QMAKE\_LIBS\_X11SM

#### This is used on Unix platforms only

This variable contains all X11 session management libraries. The value of this variable is typically handled by qmake or qmake.conf and rarely needs to be modified.

#### **QMAKE\_LIB\_FLAG**

This variable is not empty if the 'lib' template is specified. The value of this variable is typically handled by qmake or qmake.conf and rarely needs to be modified.

#### **QMAKE LINK SHLIB CMD**

This variable contains the command to execute when creating a shared library. The value of this variable is typically handled by qmake or qmake.conf and rarely needs to be modified.

### QMAKE\_LN\_SHLIB

This variable contains the command to execute when creating a link to a shared library. The value of this variable is typically handled by qmake or qmake.conf and rarely needs to be modified.

### **OMAKE MAKEFILE**

This variable contains the name of the makefile to create. The value of this variable is typically handled by qmake or qmake.conf and rarely needs to be modified.

#### QMAKE\_MOC\_SRC

This variable contains the names of all moc source files to generate and include in the project. The value of this variable is typically handled by qmake or qmake.conf and rarely needs to be modified.

#### **QMAKE QMAKE**

This variable contains the location of qmake if it is not in the path. The value of this variable is typically handled by qmake or qmake.conf and rarely needs to be modified.

#### **QMAKE\_QT\_DLL**

This variable is not empty if Qt was built as a dll. The value of this variable is typically handled by *qmake* or qmake.conf and rarely needs to be modified.

#### **QMAKE RUN CC**

This variable specifies the individual rule needed to build an object. The value of this variable is typically handled by qmake or qmake.conf and rarely needs to be modified.

#### **QMAKE RUN CC IMP**

This variable specifies the individual rule needed to build an object. The value of this variable is typically handled by qmake or qmake.conf and rarely needs to be modified.

#### **QMAKE\_RUN\_CXX**

This variable specifies the individual rule needed to build an object. The value of this variable is typically handled by *qmake* or *qmake.conf* and rarely needs to be modified.

#### **QMAKE RUN CXX IMP**

This variable specifies the individual rule needed to build an object. The value of this variable is typically handled by qmake or qmake.conf and rarely needs to be modified.

#### **QMAKE\_TARGET**

This variable contains the name of the project target. The value of this variable is typically handled by qmake or qmake.conf and rarely needs to be modified.

#### **RC FILE**

This variable contains the name of the resource file for the application. The value of this variable is typically handled by qmake or qmake.conf and rarely needs to be modified.

#### **RES FILE**

This variable contains the name of the resource file for the application. The value of this variable is typically handled by qmake or qmake.conf and rarely needs to be modified.

#### **SRCMOC**

This variable is set by qmake if files can be found that contain the Q OBJECT macro. SRCMOC contains the name of all the generated moc files. The value of this variable is typically handled by qmake or qmake.conf and rarely needs to be modified.

#### **TARGET EXT**

This variable specifies the target's extension. The value of this variable is typically handled by *qmake* or qmake.conf and rarely needs to be modified.

#### TARGET x

This variable specifies the target's extension with a major version number. The value of this variable is typically handled by *qmake* or *qmake.conf* and rarely needs to be modified.

#### TARGET x.y.z

This variable specifies the target's extension with version number. The value of this variable is typically handled by qmake or qmake.conf and rarely needs to be modified.

#### **UICIMPLS**

This variable contains a list of the generated implementation files by UIC. The value of this variable is typically handled by qmake or qmake.conf and rarely needs to be modified.

#### **UICOBJECTS**

This variable is generated from the UICIMPLS variable. The extension of each file will have been replaced by .o (Unix) or .obj (Win32). The value of this variable is typically handled by *qmake* or qmake.conf and rarely needs to be modified.

#### VER MAJ

This variable contains the major version number of the library, if the 'lib' template is specified.

#### VER\_MIN

This variable contains the minor version number of the library, if the 'lib' template is specified.

# VER PAT

This variable contains the patch version number of the library, if the 'lib' template is specified.

#### **YACCIMPLS**

This variable contains a list of yacc source files. The value of this variable is typically handled by qmake or qmake.conf and rarely needs to be modified.

#### **YACCOBJECTS**

This variable contains a list of yacc object files. The value of this variable is typically handled by qmake or qmake.conf and rarely needs to be modified.

# **Functions**

*qmake* recognizes the following functions:

## include(filename)

This function will include the contents of *filename* into the current project at the point where was included. The function succeeds if filename was included, otherwise it fails. You can check the return value of this function using a scope.

For example:

```
include(shared.pri)
OPTIONS = standard custom
!include( options.pri ) {
        message( "No custom build options specified" )
        OPTIONS -= custom
\left\{ \right.
```
# exists(file)

This function will test if file exists. If the file exists, then it will succeed; otherwise it will fail. You can specify a regular expression in file and it will succeed if any file matches the regular expression specified.

For example:

```
exists(\frac{\sinh(\theta)}{\cosh(\theta)} / lib/qt-mt* ) {
       message( "Configuring for multi-threaded Qt..." )
       CONFIG += thread\}
```
## contains (variablename, value)

This function will succeed if the variable variablename contains the value value. You can check the return value of this function using a scope.

For example:

```
contains( drivers, network ) {
        # drivers contains 'network'
        message( "Configuring for network build..." )
        HEADERS += network.h
```

```
SOURCES += network.cpp
\left\{ \right.
```
## count(variablename, number)

This function will succeed if the variable variablename contains number elements, otherwise it will fail. You can check the return value of this function using a scope.

For example:

```
MYVAR = one two three
count( MYVAR, 3 ) {
        # always true
\}
```
## infile(filename, var, val)

This function will succeed if the file *filename* (when parsed by amake itself) contains the variable var with a value of val. You may also not pass in a third argument (val) and the function will only test if var has been assigned to in the file.

## isEmpty(variablename)

This function will succeed if the variable *variablename* is empty (same as count (variable,  $0$ )).

#### system(command)

This function will execute command in a secondary shell and will succeed if the command exits with an exit status of 1. You can check the return value of this function using a scope.

For example:

```
system(ls /bin): HAS_BIN=FALSE
```
## message(string)

This function will always succeed, and will display the given string to the user.

## error(string)

This function will never return a value. It will display the given string to the user, and then exit qmake. This function should only be used for very fatal configurations.

For example:

```
release:debug:error(You can't have release and debug at the same time!)
```
# **Environment Variables and Configuration**

# **OMAKESPEC**

qmake requires a platform and compiler description file which contains many default values used to generate appropriate makefiles. The standard Qt distribution comes with many of these files, located in the 'mkspecs' subdirectory of the Qt installation.

The QMAKESPEC environment variable can contain any of the following:

- A complete path to a directory containing a qmake.conf file. In this case *qmake* will open the qmake.conf file from within that directory. If the file does not exist, *qmake* will exit with an error.
- The name of a platform-compiler combination. In this case, *qmake* will search in the directory specified by the QTDIR environment variable.

Note: the QMAKESPEC path will automatically be added to the INCLUDEPATH system variable.

# **Cache File**

The cache file (mentioned above in the options) is a special file qmake will read to find settings not specified in the qmake, conf file, the pro file, or the command line. If neither -path or -nocache are specified, *qmake* will try to find a file called . make. cache in parent directories. If it fails to find this file, it will silently ignore this step of processing.